## United States Patent [19]

### Britton et al.

### 54] METHOD AND APPARATUS FOR GENERATING COMPUTER-CONTROLLED INTERACTIVE VOICE SERVICES

- $[75]$  Inventors: James I. Britton, Aberdeen, N.J.; Lorraine Figueroa, Brooklyn, N.Y.; John F. Patterson, Morristown; Robert I. Rosenthal, Wayside; Richard R. Rosinski, Middletown, all of N.J.
- [73] Assignee: AT&T Information Systems Inc. American Telephone and Telegraph Company, Murray Hill, N.J.
- $21$  Appl. No.: 710,005
- [22] Filed: Mar. 11, 1985
- 51 Int. Cl."......................... G10L 5/00; G06F 15/20 a 364/513.5; 364/300
- 52
- 58) Field of Search ................ 379/93, 91; 381/51-53; 364/513.5, 300, 456,516

#### 56) References Cited

#### U.S. PATENT DOCUMENTS

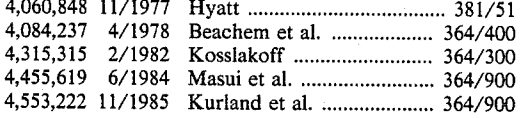

## [11] Patent Number: 4,785,408

### (45) Date of Patent: Nov. 15, 1988

4,602,129 7/1986 Matthews et al. .................... 379/89

Primary Examiner-Emanuel S. Kemeny Attorney, Agent, or Firm-John A. Caccuro

### 57 ABSTRACT

A user-application program for computerized telephone ordering is generated by a system designer who selects and interconnects pre-defined program modules and subroutines using a graphics terminal. The application program allows TOUCH-TONE input data and voice<br>response. The present invention describes a Dialog Production System (DPS) for generating application programs for instructing a computer-controlled voice response system to provide computer-controlled voice services. The DPS includes interaction modules, each defining a basic end-user transaction which can be performed by the system, and methods for specifying module interconnection. Each interaction module controls the intercommunications with other modules and con trols the devices which interface to the system. To design a dialog program to implement the desired voice service the system designer uses a graphic terminal to select and interconnect the modules to define the se quence of transactions needed to implement the desired voice service.

### 9 Claims, 24 Drawing Sheets

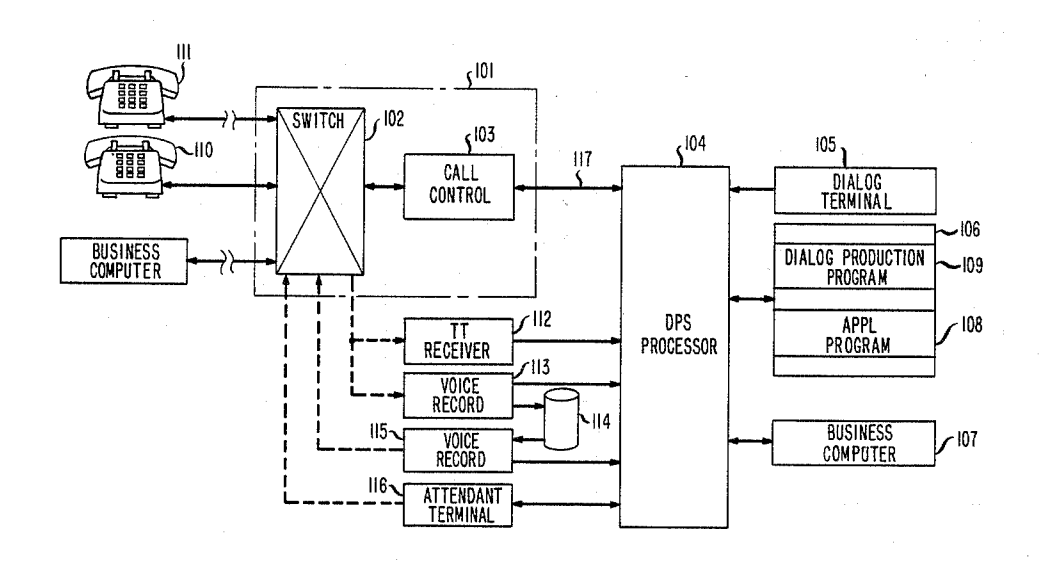

Δ

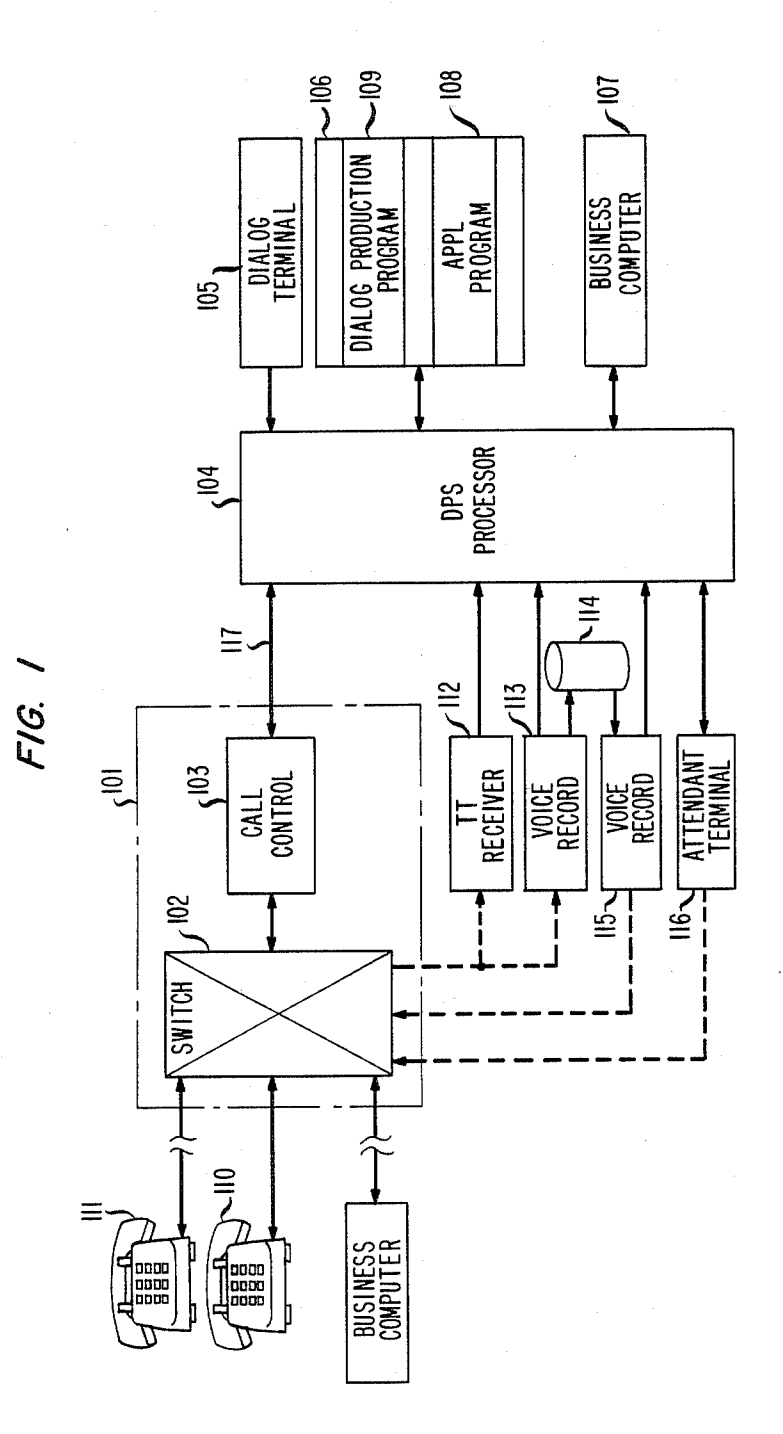

Find authenticated [court documents without watermarks](https://www.docketalarm.com/) at **docketalarm.com**.

D

 $\blacktriangle$ 

**FIG. 2** 

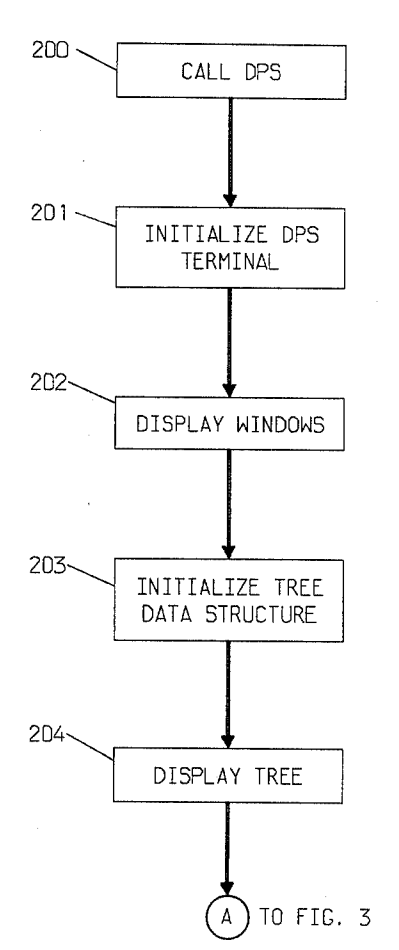

0

Δ

FIG. 3

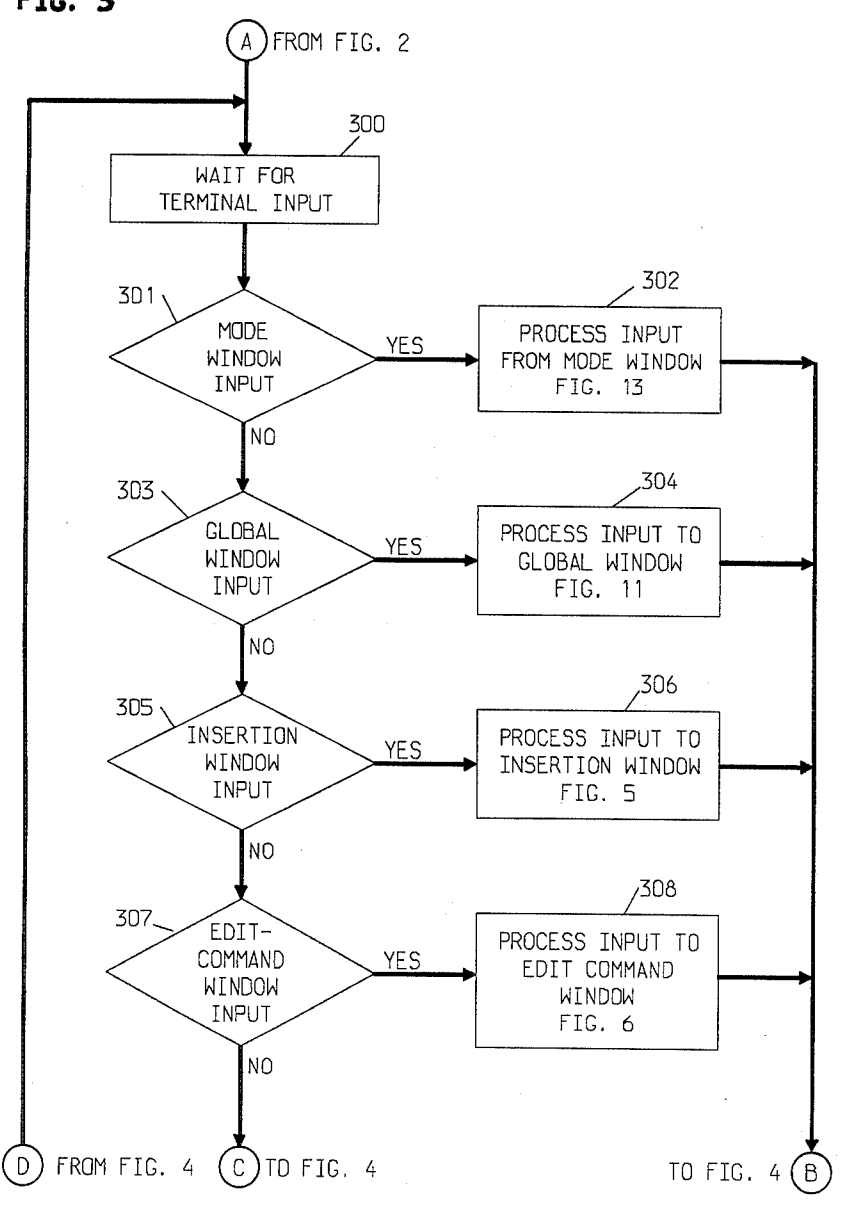

Find authenticated [court documents without watermarks](https://www.docketalarm.com/) at **docketalarm.com**. ĸ M

A

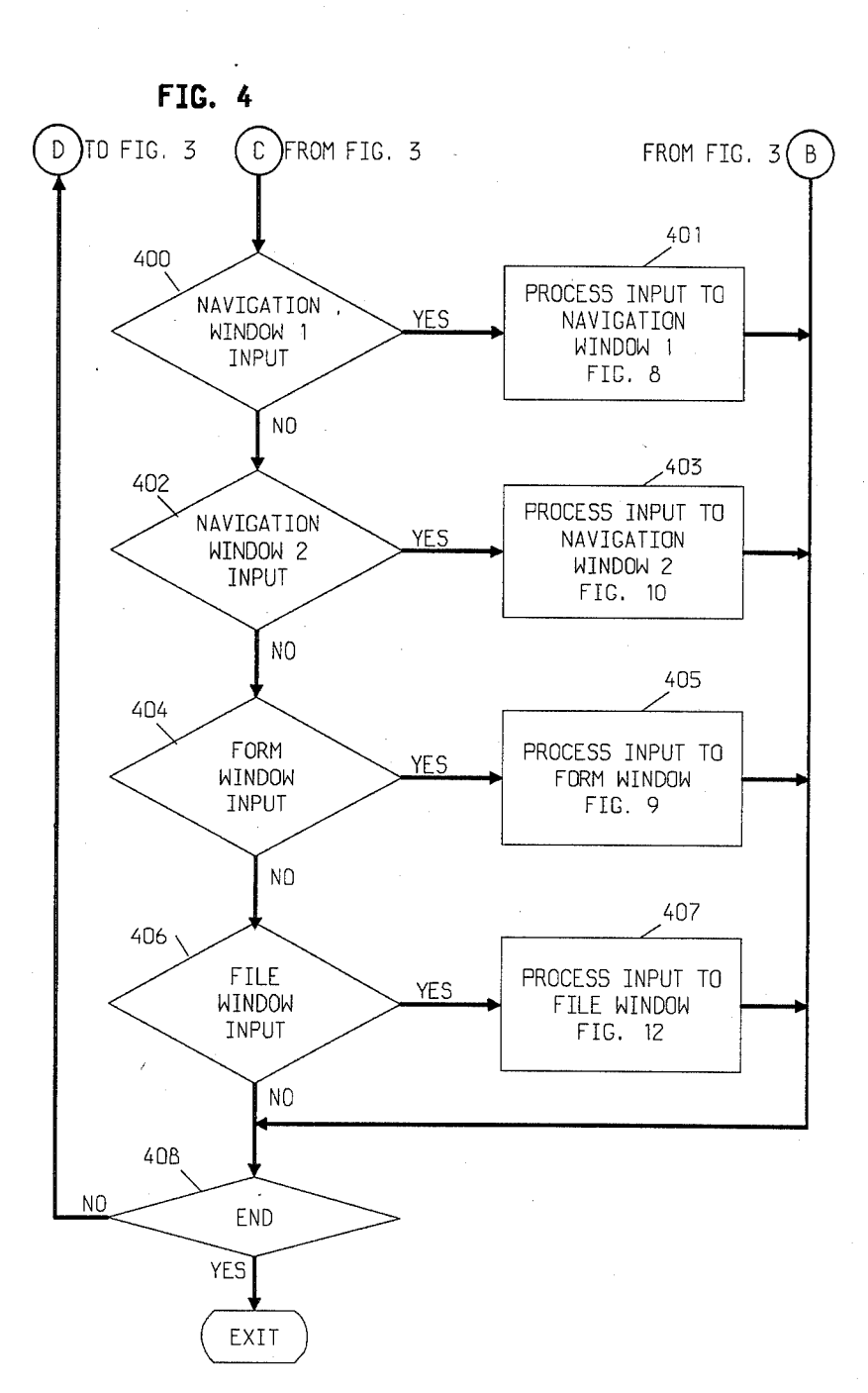

# **DOCKET**

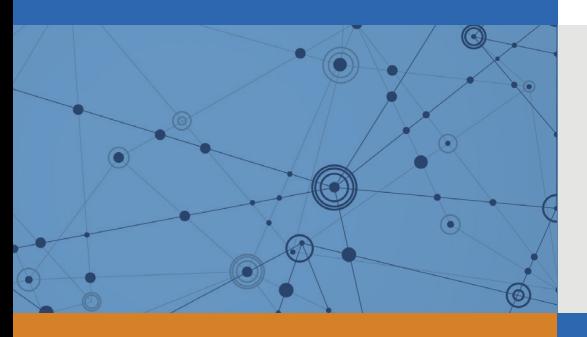

# Explore Litigation Insights

Docket Alarm provides insights to develop a more informed litigation strategy and the peace of mind of knowing you're on top of things.

# **Real-Time Litigation Alerts**

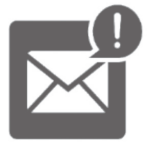

Keep your litigation team up-to-date with **real-time alerts** and advanced team management tools built for the enterprise, all while greatly reducing PACER spend.

Our comprehensive service means we can handle Federal, State, and Administrative courts across the country.

## **Advanced Docket Research**

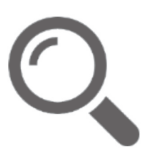

With over 230 million records, Docket Alarm's cloud-native docket research platform finds what other services can't. Coverage includes Federal, State, plus PTAB, TTAB, ITC and NLRB decisions, all in one place.

Identify arguments that have been successful in the past with full text, pinpoint searching. Link to case law cited within any court document via Fastcase.

# **Analytics At Your Fingertips**

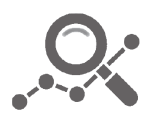

Learn what happened the last time a particular judge, opposing counsel or company faced cases similar to yours.

Advanced out-of-the-box PTAB and TTAB analytics are always at your fingertips.

## **API**

Docket Alarm offers a powerful API (application programming interface) to developers that want to integrate case filings into their apps.

### **LAW FIRMS**

Build custom dashboards for your attorneys and clients with live data direct from the court.

Automate many repetitive legal tasks like conflict checks, document management, and marketing.

### **FINANCIAL INSTITUTIONS**

Litigation and bankruptcy checks for companies and debtors.

## **E-DISCOVERY AND LEGAL VENDORS**

Sync your system to PACER to automate legal marketing.

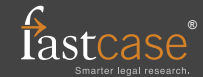